### FMV-7100MT5,780MT5

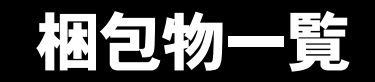

本紙を参照して箱の中身を確認してください。万一、欠品などございましたら、ご購入元にご連絡くだ さい。

●梱包物を確認したら・・ 本紙で梱包物を確認後、添付の『取扱説明書』をご覧ください。

# 標準添付品

カスタムメイドを選択している場合は、裏面のカスタムメイド添付品をご覧ください。

# ハードウェア

□本体 □AC アダプタ

ソフトウェア

- ・モデルによって、内容が異なります。
- ・下記とは別に、注意書きの紙などが入っている場合があります。

#### ■Microsoft<sup>®</sup> Windows<sup>®</sup> XP Professional モデル

□保証書 □安全上のご注意 □梱包物一覧(本紙) □取扱説明書

□リカバリ CD& ドライバーズ CD セット ・リカバリ CD-ROM × 4 ・ドライバーズ CD × 1 □Microsoft® Windows® XP Professional ファーストステップガイド

□ペン(タッチパネル搭載モデルのみ)

□AC ケーブル

#### ■Microsoft<sup>®</sup> Windows<sup>®</sup> XP Home Edition モデル

□保証書 □安全上のご注意 □梱包物一覧(本紙) □取扱説明書

□リカバリ CD& ドライバーズ CD セット ・リカバリ CD-ROM × 4 ・ドライバーズ CD × 1 □Microsoft® Windows® XP Home Edition ファーストステップガイド

■Microsoft® Windows® 2000 Professional モデル

□保証書 □安全上のご注意 □梱包物一覧(本紙) □取扱説明書

□リカバリ CD& ドライバーズ CD セット ・リカバリ CD-ROM × 2 ・ドライバーズ CD × 1 □Microsoft® Windows® 2000 Professional クイックスタートガイド

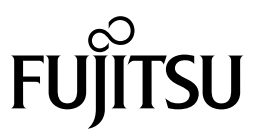

# カスタムメイド添付品

カスタムメイドを選択された方は、該当するオプションの梱包物を確認してください。

■マウス添付 (USB)

□USB マウス

■マウス添付(光学式)

□USB マウス(光学式)

■FD ドライブ添付

□FDD ユニット(USB)

■ポートリプリケータ添付

□ポートリプリケータ

■モデム追加

□モジュラーケーブル

- ■スマートカードホルダー追加
	- □スマートカードホルダー添付品一式 (詳しくはスマートカードホルダーの取扱説明書を ご覧ください)

■Microsoft<sup>®</sup> Office Personal Edition 2003 追加

□Microsoft® Office Personal Edition 2003 CD-ROM & マニュアルセット

■Microsoft® Office XP Personal 追加

□Microsoft® Office XP Personal CD-ROM & マニュアルセット

## ■Microsoft<sup>®</sup> Office XP Professional 追加

□Microsoft® Office XP Professional CD-ROM & マニュアルセット

#### ■DeskView 追加

□CD-ROM(DeskView)

Microsoft、Windows は、米国 Microsoft Corporation の米国およびその他の国における登録商標または商標です。 その他の各製品名は、各社の商標、または登録商標です。 その他の各製品は、各社の著作物です。

All Rights Reserved, Copyright© FUJITSU LIMITED 2003

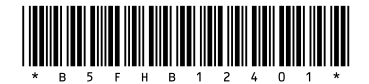